# **La leçon**

**Vous pouvez commencer par regarder cette vidéo :**

https://lesfondamentaux.reseau-canope.fr/discipline/mathematiques/operations/addition-denombres-decimaux/additionner-des-decimaux.html

## **Pour additionner les nombres décimaux :**

On pose l'opération en alignant les virgules et en disposant les nombres en colonnes (unités sous unités, dizaines sous dizaines...) ;

On complète avec des zéros si nécessaire ;

On commence à calculer à partir de la droite sans tenir compte de la virgule;

On place la virgule au résultat ;

#### **Les exercices**

## **1. Place la virgule dans le résultat.**

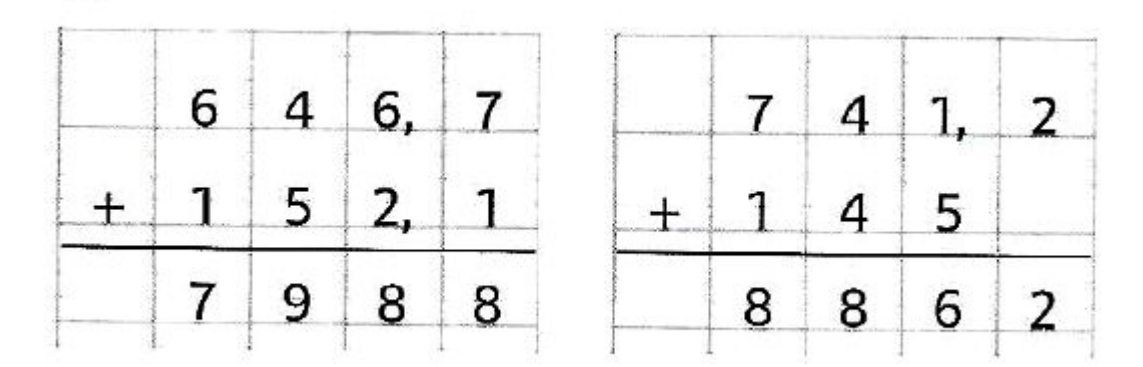

#### **2. Complète les additions qui sont déjà posées.**

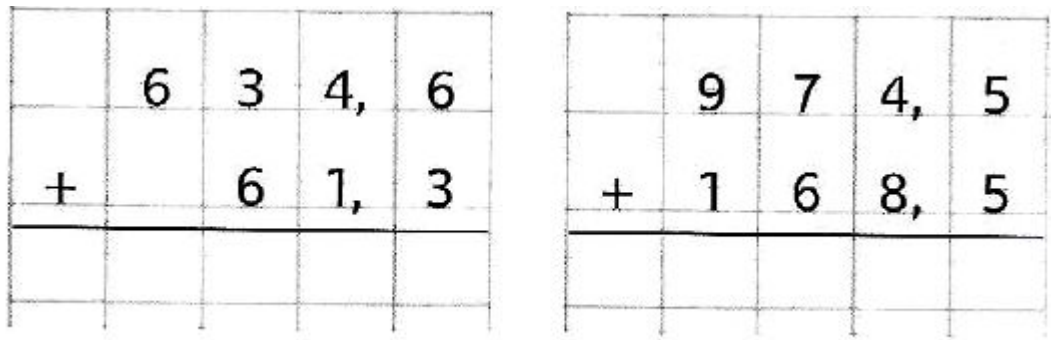

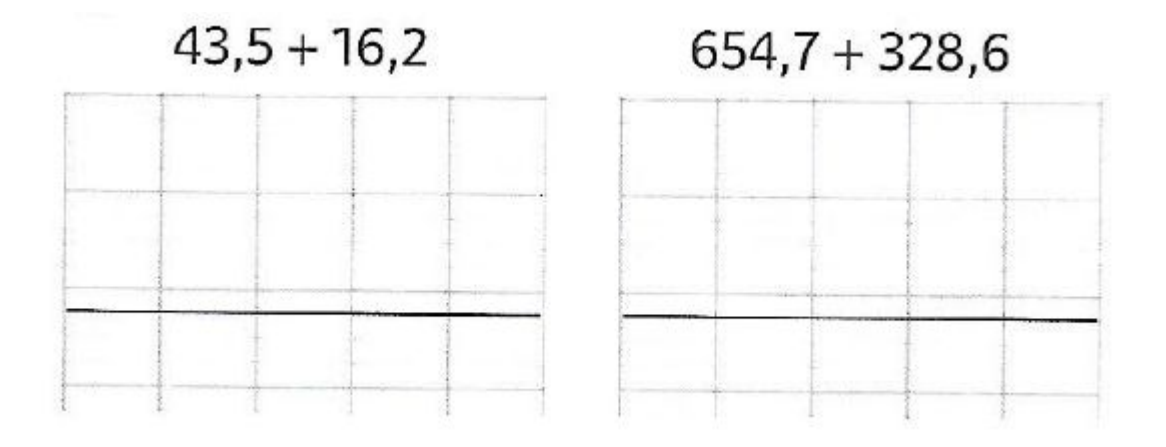

#### **4. Pose et effectue les additions suivantes sur ton cahier.**

Utilise les carreaux pour aligner les rangs.

- a) 54, 9 + 32, 6
- b) 104, 58 + 25, 7
- c) 75, 89 + 6, 853
- d) 268, 95 + 5, 47 + 19
- e) 52,3 + 24 + 8,08

 $\psi$  Tu peux utiliser le tableau de numération si tu veux.